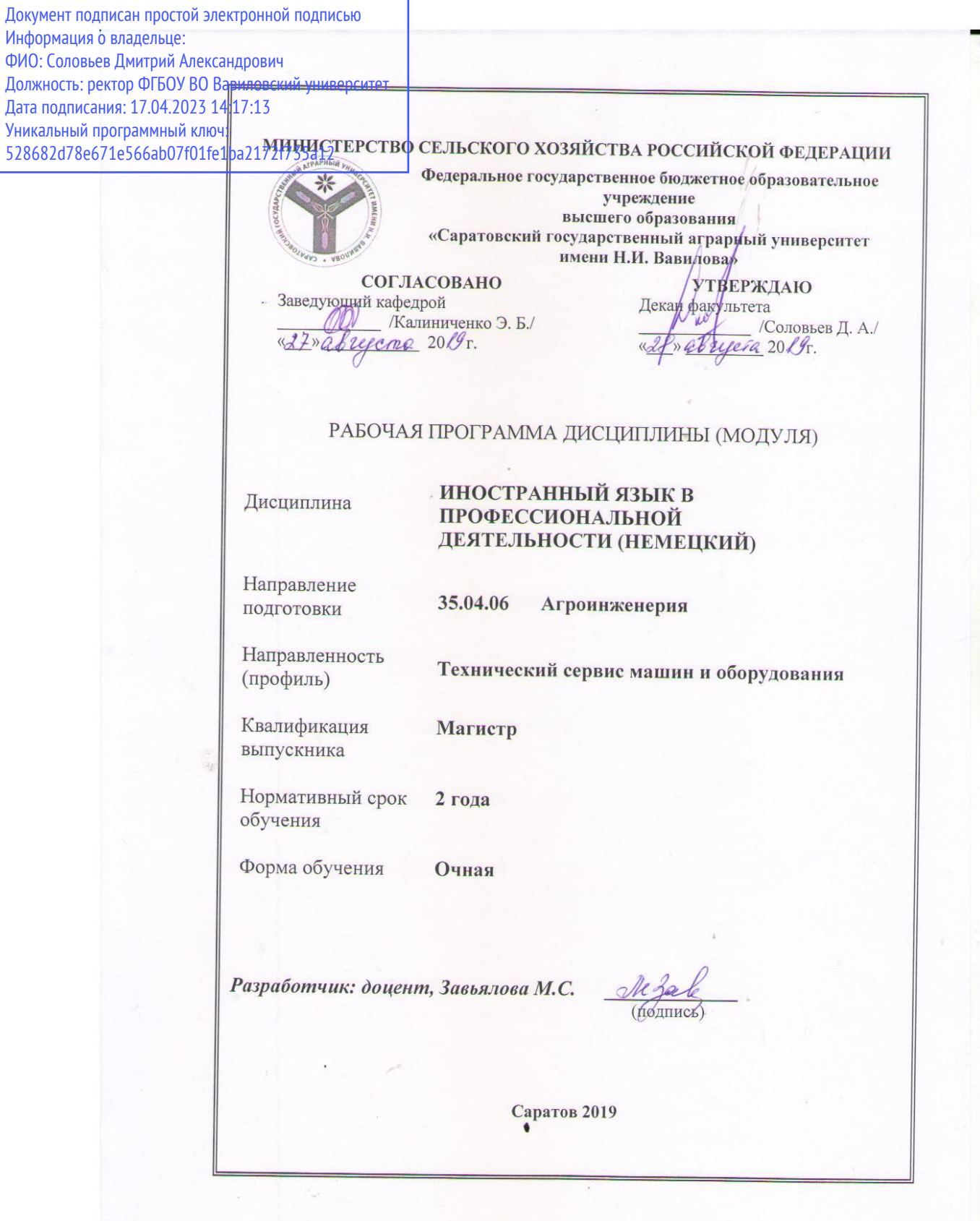

## 1. Цель освоения дисциплины

Целью освоения дисциплины «Иностранный язык в профессиональной деятельности (немецкий)» является формирование у обучающихся навыка использования иностранного (немецкого) языка в деловой и профессиональной коммуникации.

# 2. Место дисциплины в структуре ОПОП ВО

В соответствии с учебным планом по направлению подготовки 35.04.06 Агроинженерия «Иностранный язык в профессиональной деятельности (немецкий)» относится к обязательной части блока Б1.

Для изучения данной дисциплины необходимы знания, умения и навыки, формируемые предшествующей дисциплиной "Иностранный язык".

# 3. Перечень планируемых результатов обучения по дисциплине, соотнесенных с индикаторами достижения компетенций

Изучение данной ДИСЦИПЛИНЫ направлено формирование на  $\mathbf{V}$ обучающихся компетенции, представленной в табл. 1

Таблица 1

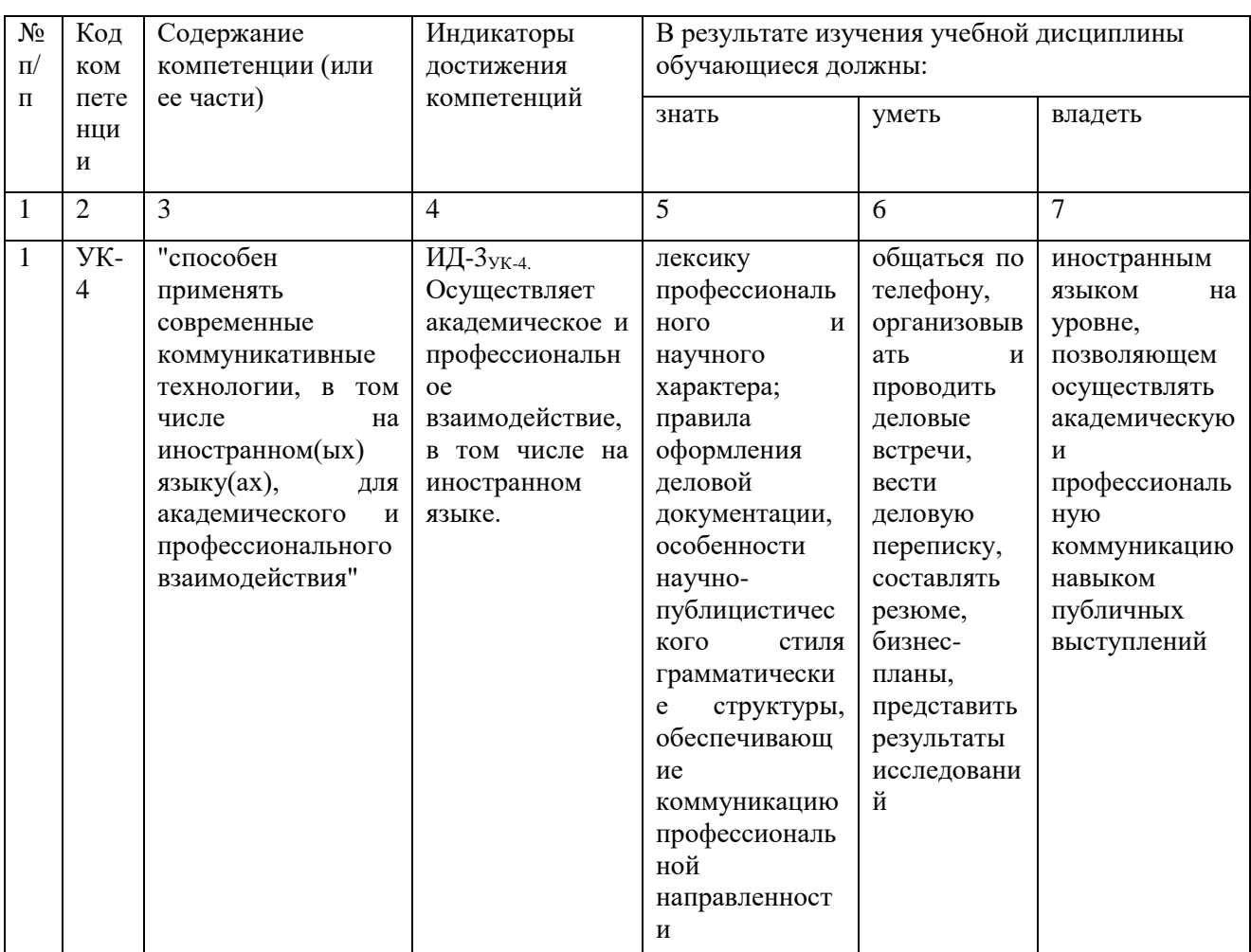

# **4. Объём, структура и содержание дисциплины**

Общая трудоемкость дисциплины составляет 3 зачетных единицы, 108 часов.

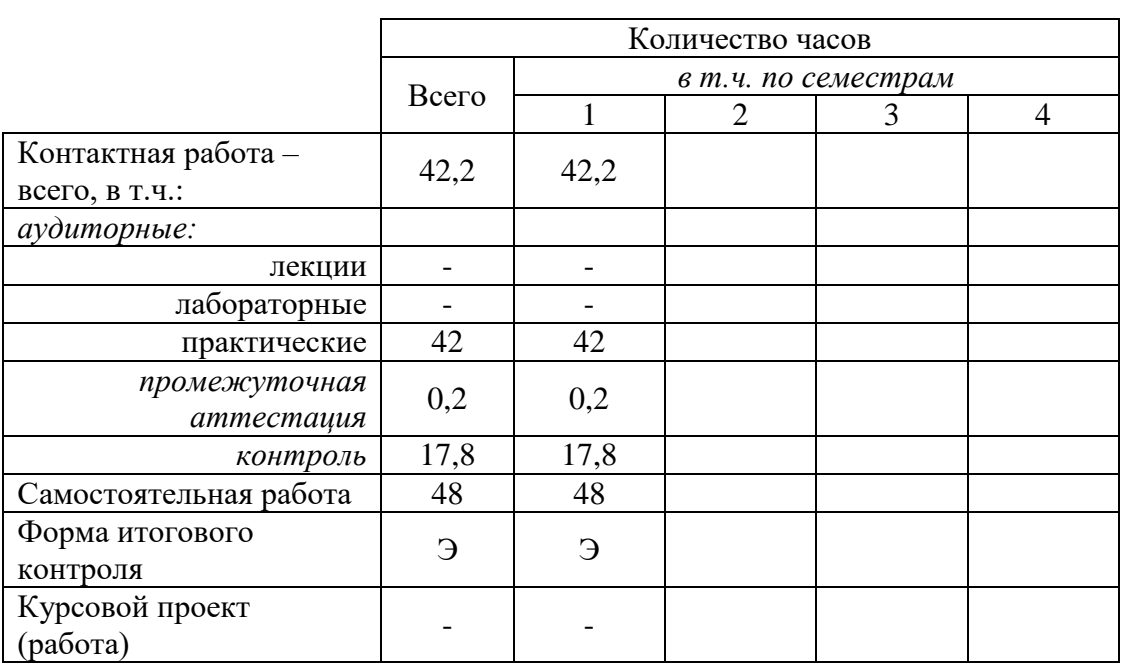

Таблица 3

Таблица 2

#### **Объем, структура и содержание дисциплины**

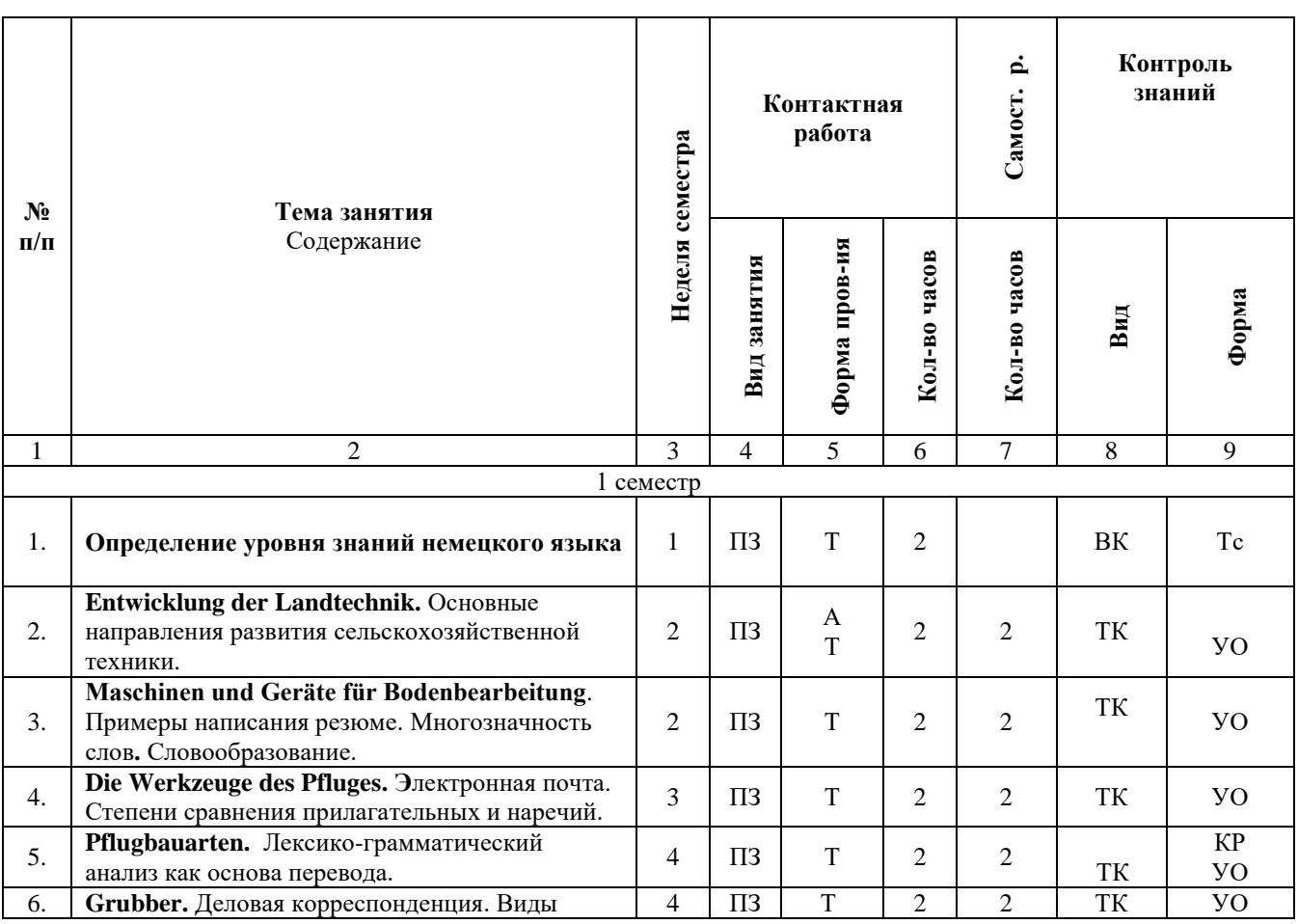

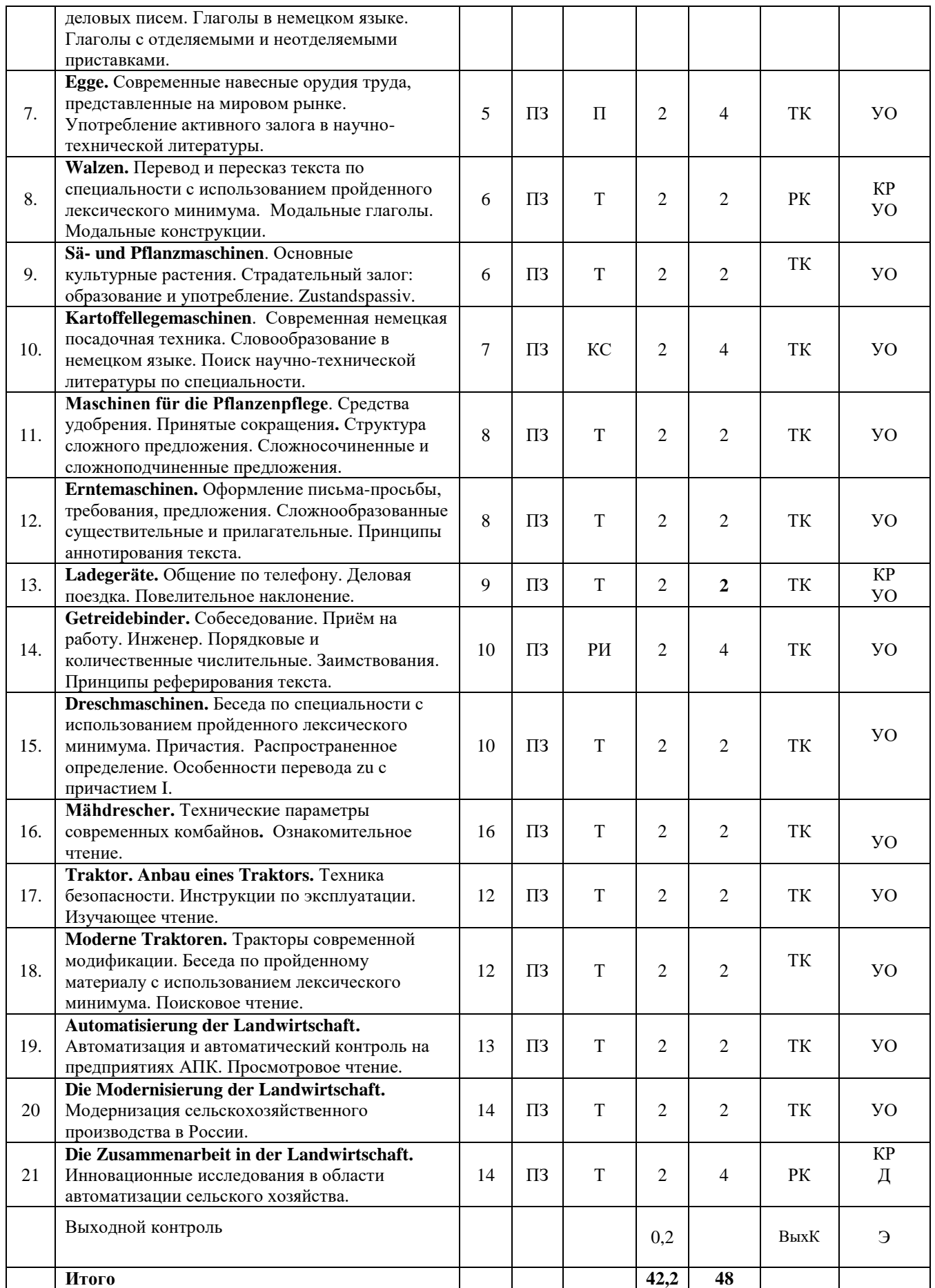

#### **Примечание:**

Условные обозначения:

**Виды контактной работы**: ПЗ – практическое занятие.

**Формы проведения занятий**: П – проект, Т – лекция/занятие, проводимое в традиционной форме, РИ – ролевая игра, КС – круглый стол, А – ассоциограмма.

**Виды контроля**: ВК – входной контроль, ТК – текущий контроль, РК – рубежный контроль, ВыхК – выходной контроль.

**Форма контроля**: УО – устный опрос, Тс – тестирование, КР – контрольная работа, Д – доклад, Э – экзамен.

## **5. Образовательные технологии**

 Организация занятий по дисциплине «Иностранный язык в профессиональной деятельности (немецкий)» проводится в виде практических занятий и текущего контроля.

Реализация компетентностного подхода в рамках направления подготовки 35.04.06 Агроинженерия предусматривает использование в учебном процессе активных форм проведения занятий в сочетании с внеаудиторной работой для формирования и развития профессиональных навыков обучающихся. В рамках дисциплины проводятся занятия с использованием ассоциограмм, проекта, круглого стола и ролевой игры.

Целью практических занятий является выработка коммуникативных навыков работы в устной и письменной формах на русском и иностранном языках. Для достижения этой цели используются традиционные виды работы (выполнение лексико-грамматических упражнений, работа с текстами и т.п.), и различные формы работы (индивидуальная, парная, фронтальная).

Выполнение лексико-грамматических упражнений преследует цель закрепления, повторения, корректировки или контроля усвоения пройденных грамматических тем и лексических единиц, развивает навыки говорения, аудирования, чтения, письма.

Работа с текстами способствует овладению всеми видами чтения: изучающим, ознакомительным, поисковым и просмотровым, развивает умение составить план прочитанного, изложить содержание прочитанного в форме резюме, написать сообщение или доклад по изучаемой теме, правильно оформить деловую корреспонденцию.

Ассоциограмма позволяет объективно отразить профессиональное значение слова или словосочетания*.* Данный метод способствует визуальному раскрытию значения понятия путем восстановления ассоциативных связей; систематизировать изученный языковой материал и установить ассоциативные связи между словами и словосочетаниями; развивать умения работы в группах и воспитывать взаимоуважение через учебное взаимодействие.

 Разработка проекта способствует формированию активной личности, обладающей не только определенным запасом знаний, но и умением получать их самостоятельно. В ходе работы над проектом создаются благоприятные условия для коллективной учебной деятельности, обмена мнениями и делового общения. Обучающиеся тренируются в монологической речи, в умении задавать проблемные вопросы дискуссионного характера, аргументировано отвечать на вопросы, развивают навыки самостоятельной работы с

дополнительной литературой, демонстрируя собственные достижения в области иностранного языка и в рамках заданной темы.

 Подготовка и проведение круглого стола способствует формированию у обучающихся навыка использования иностранного (немецкого) языка в профессиональной деятельности и межличностной коммуникации. В ходе разработки круглого стола и подготовки материалов происходит углубление теоретических профессиональных знаний по теме и создание устойчивой мотивации к изучению иностранного языка и использованию его в реальном общении. Обучающиеся развивают умения излагать мысли, аргументировать свои соображения и отстаивать свои убеждения; тренируют внимание, логическое мышление и быстроту реакции.

Целью ролевой игры является совершенствование коммуникативных навыков обучающихся. Данный метод позволяет повторять и активизировать пройденный лексический и грамматический материал в условнопрофессиональной ситуации; формировать навыки диалогической речи; а также тренировать внимание, воображение, логическое мышление и быстроту реакции обучающихся; воспитывать культуру делового общения.

Практические занятия проводятся в аудиториях, оборудованных необходимыми наглядными материалами.

Самостоятельная работа охватывает проработку обучающимися отдельных вопросов теоретического курса, выполнение домашних работ, включающих выполнение лексико-грамматических упражнений, ведение словаря, поиск дополнительной информации, ее анализ и подготовку к презентации.

Самостоятельная работа осуществляется в индивидуальной, парной, фронтальной форме. Самостоятельная работа выполняется обучающимися на основе учебно-методических материалов дисциплины (приложение 2). Самостоятельно изучаемые вопросы курса включаются в экзаменационные вопросы.

# **6. Учебно-методическое и информационное обеспечение дисциплины**

# **а) основная литература (библиотека СГАУ)**

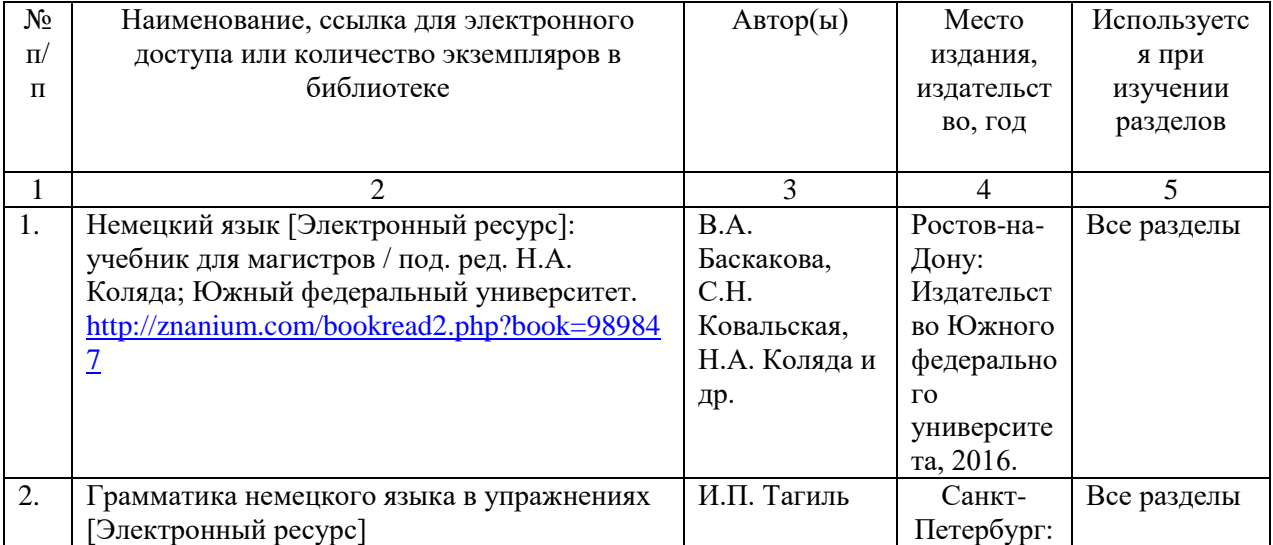

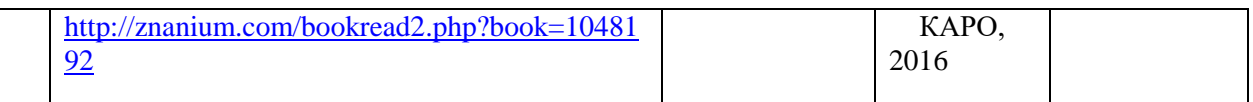

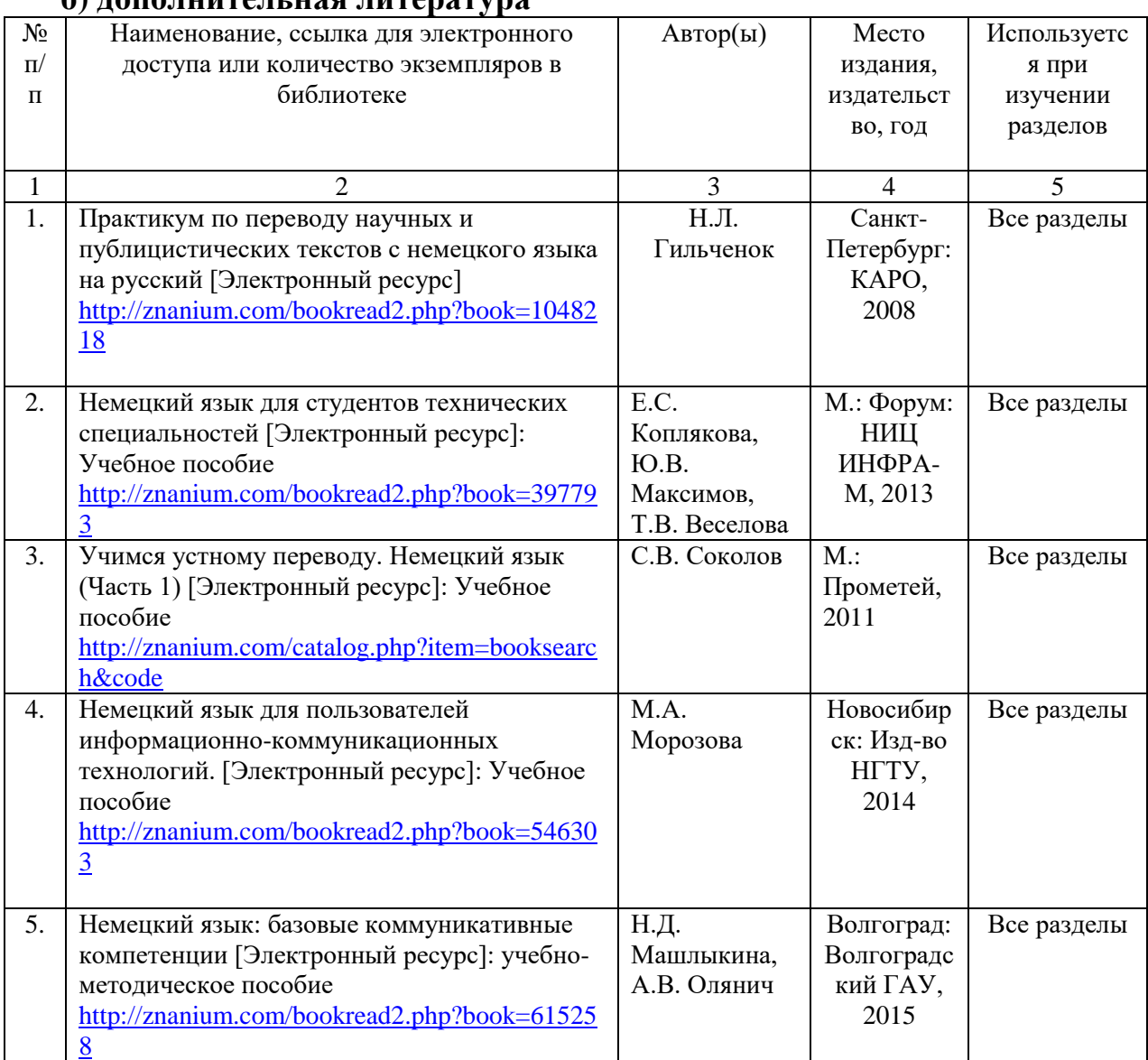

## **б) дополнительная литература**

#### **в) ресурсы информационно-телекоммуникационной сети «Интернет»**

- 1. Официальный Сайт СГАУ имени Вавилова. URL: **<http://sgau.ru/>**
- 2. Cайт газеты Wissen. URL: http:/[/www.wissen.de](http://www.wissen.de/)
- 3. Научно-популярный сайт для молодежи. URL: http:/[/www.planet](http://www.planet-schule.de/)[schule.de/.](http://www.planet-schule.de/)
- 4. Электронная версия телеканала Deutsche Welle URL: http:/[/www.dw.de](http://www.dw.de/)
- 5. Сайт о методах самоорганизации, саморазвития при изучении иностранных языков. URL: [http://filolingvia.com/.](http://filolingvia.com/)
- 6. Свободная энциклопедия. URL: [http://wikipedia.de.](http://wikipedia.de/)
- 7. Электронная версия журнала Deutschland. URL: http:/[/www.deutschland.de.](http://www.deutschland.de/)
- 8. Электронные материалы для изучения немецкого языка как иностранного. URL: http:/[/www.wirtschaftsdeutsch.de.](http://www.wirtschaftsdeutsch.de/)
- 9. Электронный ресурс: [словарь Мультитран](http://yandex.ru/clck/jsredir?from=yandex.ru%3Bsearch%2F%3Bweb%3B%3B&text=&etext=1264.vmTZ3tFo9oZiXhX1szH8a1zKbxoNL0U7YLjd-t1fyYG9_Qfjk_hrUKRtKMb8tHDd.2659ad0a03fe354ac2ac8d478a91164b52a1b510&uuid=&state=PEtFfuTeVD5kpHnK9lio9WCnKp0DidhE9rs5TGtBySwiRXKUtOaYc_CcYwClH-bY7Fd6cgFsfxVrbJIyvKrrbg&data=UlNrNmk5WktYejR0eWJFYk1LdmtxZzBoWGJKU1RsNXVCWF95dW1CTWdtSkhtUmo3cUo4OTdiVDNRY2MxYm5zMjRhOEoxTVAtdWU1T3JTaVktSFNIUEZDS0cxeWhMS21FcFR5THByNkU0T1E&b64e=2&sign=89907dea4351a9599e7d107212b390e0&keyno=0&cst=AiuY0DBWFJ5Hyx_fyvalFPzvYszyDuvbvTLJO9wgtAO78EnCmRwinYSbvYF4fEjErERbbJ45E6Dhk03fpZmiQWVEURB6nhjXJ6SrqGdTLTYihm_cTvQMECUTw3TX9GZ4RSbzyxpwuih6XUlhO8LaxxzMUu1LDt07M7B5NE1nNJrVwndLokrb0I58swwK5Nq3RjYUrQea1lOjWbuv4O5GBTnCZ7Oa4-lnzX7oDRadJ0_mWoQcjLLCGenDJoUV68hRIJQm3JZ5LQJ-csD5V8M0QJ3oEwQji9BZlGwI3VImCfdgc3QhblX6pAPGjpcnGVnUnhfdINEKCQjDlwx7f7uOBbeeOHhZ9yoBAmj4VDu8y7oMpPqS8T-1Mf_tq0gt-e7uGpHUSSRYZXB62OYNReKAqIW42SS4cltRCTdhS0nHud5EIyX2qG86c7ZkFKixqNyLUnN5b_ZpJlwBxkSi7OdZtdCqagMGgRJ6-CeF8MRVQUIVPOQSChuWCY3pFtuBQkVfXY6htMeQD2TX-H8Dr-JQld27WYkd0mZTeFvPCmcL4kUlvVGbBJ7-zOnxZHlpH5S1ISUul_36uyFCzMkOWLOu9214uMoJt46yFe609iJYxTilLCQtyKKWCFSFB6a4HCqvN862iTBRcuV2i5Mp0xHX66Sj-CtC1ptS&ref=orjY4mGPRjk5boDnW0uvlrrd71vZw9kpw3aXrEivpXGfEQQxTQm9pjTN1bspiiqXFeObRBOxgQ21pxP74Rk_e1vmErkYKXJAyf2OcQ6HWt9UPyQyGxosLDHZa8OPA5maQxYu3AYoueaIsprdg3PTQE9bzATCt7qtZnBPkmBUF-T6uhCftZM47gYD_fQslmjY3znhsqXo-YryltvBg8D_hA&l10n=ru&cts=1481192272020&mc=2.1556390622295662) http://www[.multitran.ru](http://www.multitran.ru/)

## **г) периодические издания**

не предусматриваются рабочей программой.

# **д) информационные справочные системы и профессиональные базы данных**

Для пользования стандартами и нормативными документами рекомендуется применять информационные справочные системы и профессиональные базы данных, доступ к которым организован библиотекой университета через локальную вычислительную сеть.

Для пользования электронными изданиями рекомендуется использовать следующие информационные справочные системы и профессиональные базы данных:

1. Научная библиотека университета<http://www.read.sgau.ru/biblioteka>

Базы данных содержат сведения обо всех видах литературы, поступающей в фонд библиотеки. Более 1400 полнотекстовых документов (учебники, учебные пособия и т.п.). Доступ – с любого компьютера, подключенного к сети Интернет.

2. Электронная библиотечная система «Лань» [http://e.lanbook.com.](http://e.lanbook.com/)

Электронная библиотека издательства «Лань» – ресурс, включающий в себя как электронные версии книг издательства «Лань», так и коллекции полнотекстовых файлов других российских издательств. После регистрации с компьютера университета – доступ с любого компьютера, подключенного к сети Интернет.

3. «Университетская библиотека ONLINE» [http://www.biblioclub.ru.](http://www.biblioclub.ru/)

Электронно-библиотечная система, обеспечивающая доступ к книгам, конспектам лекций, энциклопедиям и словарям, учебникам по различным областям научных знаний, материалам по экспресс-подготовке к экзаменам. После регистрации с компьютера университета – доступ с любого компьютера, подключенного к сети Интернет.

4. Электронная библиотечная система «Знаниум» [http://znanium.com.](http://znanium.com/)

Электронная библиотека издательства «Знаниум» – ресурс, включающий в себя как электронные версии книг научно-издательского центра ИНФРА-М, так и коллекции полнотекстовых файлов других российских издательств. После регистрации с компьютера университета – доступ с любого компьютера, подключенного к сети Интернет.

5. Научная электронная библиотека eLIBRARY.RU. [http://elibrary.ru.](http://elibrary.ru/)

Российский информационный портал в области науки, медицины, технологии и образования. На платформе аккумулируются полные тексты и рефераты научных статей и публикаций. Доступ с любого компьютера, подключенного к сети Интернет. Свободная регистрация.

6. Информационная система «Единое окно доступа к образовательным ресурсам». [http://window.edu.ru.](http://window.edu.ru/)

Информационная система предоставляет свободный доступ к каталогу образовательных Интернет-ресурсов и полнотекстовой электронной учебнометодической библиотеке для общего и профессионального образования. Доступ с любого компьютера, подключенного к сети Интернет.

 $7<sub>1</sub>$ ЭБС «Юрайт» http://www.biblio-online.ru.

Электронно-библиотечная система издательства «Юрайт». Учебники и учебные пособия от ведущих научных школ. Тематика: «Бизнес. Экономика», «Гуманитарные науки»,  $\overline{M}$ общественные «Естественные науки». «Информатика», «Прикладные науки. Техника», «Языкознание. Иностранные языки». Доступ - после регистрации с компьютера университета с любого компьютера, подключенного к Internet.

Поисковые интернет-системы Яндекс, Rambler, Google и др. 8.

# е) информационные технологии, используемые при осуществлении образовательного процесса

К информационным технологиям, используемым при осуществлении образовательного процесса по дисциплине, относятся:

- персональные компьютеры, посредством которых осуществляется информационным ресурсам оформляются доступ  $\mathbf{M}$ результаты  $\mathbf{K}$ самостоятельной работы;

- проекторы и экраны для демонстрации слайдов мультимедийных лекций:

- активное использование средств коммуникаций (электронная почта, тематические сообщества в социальных сетях и т.п.).

Таблина 4

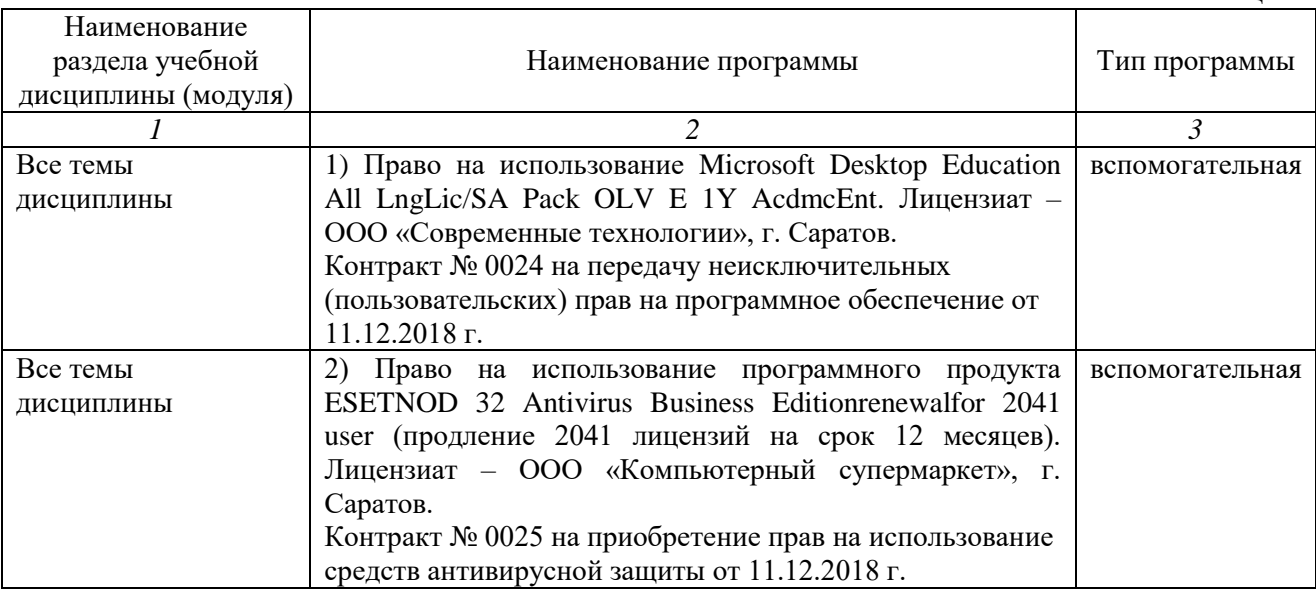

#### 7. Материально-техническое обеспечение дисциплины

Для проведения практических занятий, групповых и индивидуальных консультаций, текущего контроля и промежуточной аттестации необходимы аудитории с меловыми или маркерными досками, достаточным количеством посадочных мест и освещенностью. Для использования медиаресурсов необходимы проектор, экран, компьютер или ноутбук, по возможности частичное затемнение дневного света.

Для проведения практических занятий и контроля самостоятельной работы по дисциплине кафедры «Иностранные языки и культура речи» имеются аудитории № 509, № 512, № 516.

Помещения для самостоятельной работы обучающихся (аудитория №111, читальные залы библиотеки) оснащены компьютерной техникой с возможностью подключения к сети «Интернет» и обеспечением доступа в электронную информационно-образовательную среду университета.

# **8. Оценочные материалы**

Оценочные материалы, сформированные для проведения текущего контроля успеваемости и промежуточной аттестации обучающихся по дисциплине «Иностранный язык в профессиональной деятельности (немецкий)», разработаны на основании следующих документов:

- Федерального закона Российской Федерации от 29.12.2012 N 273-ФЗ «Об образовании в Российской Федерации» (с изменениями и дополнениями);

- приказа Минобрнауки РФ от 05.04.2017 № 301 «Об утверждении Порядка организации и осуществления образовательной деятельности по образовательным программам высшего образования – программам бакалавриата, программам специалитета, программам магистратуры».

Оценочные материалы представлены в приложении 1 к рабочей программе дисциплины и включают в себя:

- перечень компетенций с указание этапов их формирования в процессе освоения образовательной программы;
- описание показателей и критериев оценивания компетенций на различных этапах их формирования, описание шкал оценивания;
- типовые контрольные задания или иные материалы, необходимые для оценки знаний, умений, навыков и (или) опыта деятельности, характеризующие этапы формирования компетенций в процессе освоения образовательной программы;
- методические материалы, определяющие процедуры оценивания знаний, умений, навыков и (или) опыта деятельности, характеризующих этапы формирования компетенций.

# **9. Учебно-методическое обеспечение самостоятельной работы**

Перечень учебно-методического обеспечения самостоятельной работы представлен в приложении 2 к рабочей программе по дисциплине «Иностранный язык в профессиональной деятельности (немецкий)».

# **10. Методические указания для обучающихся по изучению дисциплины «Иностранный язык в профессиональной деятельности (немецкий)»**

Методические указания по изучению дисциплины «Иностранный язык в профессиональной деятельности (немецкий)» включают в себя:

- 1. **Завьялова, М.С.** Деловой иностранный язык (немецкий): учебнометод. пособие / М. С. Завьялова. – Саратов: Издательский центр "Наука", 2014. – 48 с. – ISBN 978-5-9999-2145-1
- 2. **Geschäftsverkehr:** учебное пособие по немецкому языку [Электронный ресурс]: учебное пособие / сост.: М. С. Завьялова, Л. М. Иванова, К. А. Рокитянская. – Саратов: ФГБОУ ВО "Саратовский ГАУ",

2018. – 81 с. – ISBN 978-5-907072-01-5 : Электронная библиотека СГАУ; ссылка доступа – <ftp://192.168.7.252/ELBIB/2018/125.pdf>

- 3. **Практикум по грамматике немецкого языка** [Электронный ресурс]: учебно-методическое пособие для обучающихся неязыковых вузов / сост. Е. С. Антошина [и др.]. – Саратов: ФГБОУ ВО «Саратовский ГАУ», 2018. – 84 с. – ISBN 987-5-907072-27-5; Электронная библиотека СГАУ; ссылка доступа – <ftp://192.168.7.252/ELBIB/2018/149.pdf>
- 4. **Deutsch im Beruf**: Учебное пособие по немецкому языку для магистров аграрных вузов [Электронный ресурс]: учебное пособие / сост.: М. С. Завьялова, Л. М. Иванова, К. А. Рокитянская. – Саратов: ФГБОУ ВО "Саратовский ГАУ", 2018. – 90 с. – ISBN 978-5-6040739-7-1; Электронная библиотека СГАУ; ссылка доступа – <ftp://192.168.7.252/ELBIB/2018/123.pdf>

*Рассмотрено и утверждено на заседании кафедры «Иностранные языки и культура речи»*

*«27» августа 2019 года (протокол №1).*

Дополнения и изменения, внесенные в рабочую программу дисциплины «Иностранный язык в профессиональной деятельности (немецкий)» на 2019/2020 учебный год:

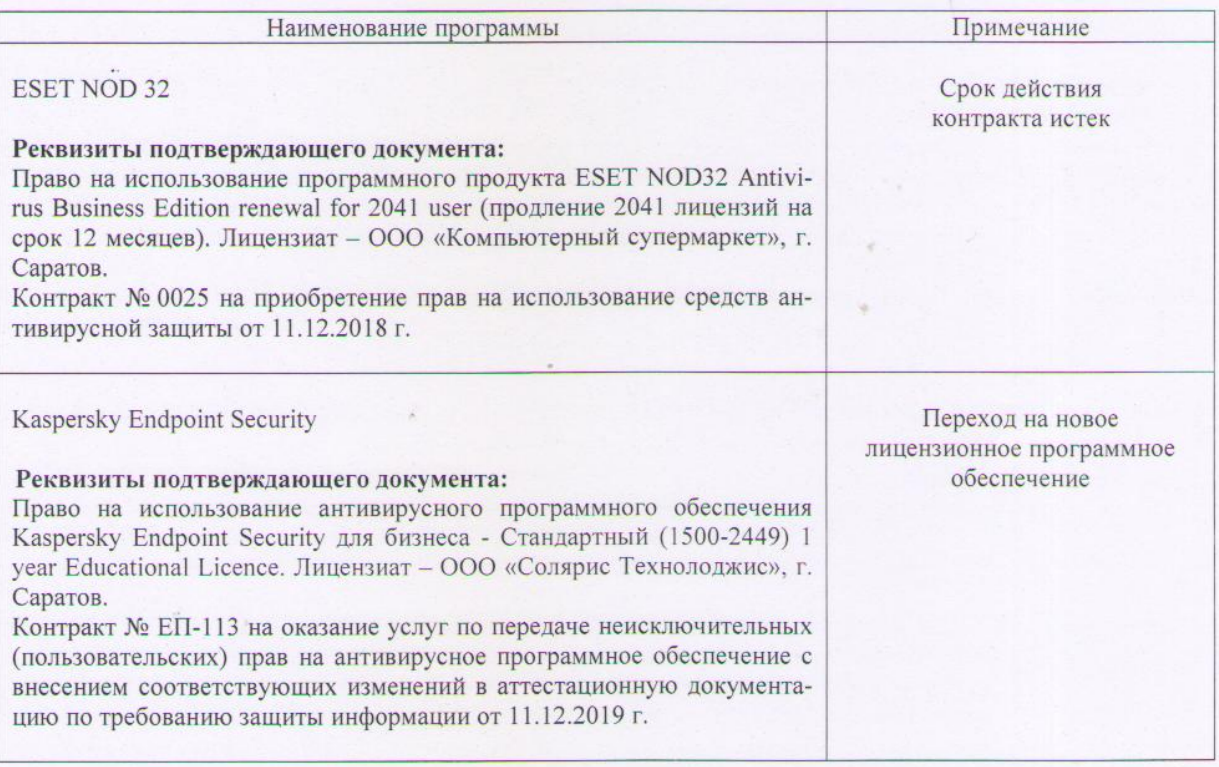

#### Сведения об обновлении лицензионного программного обеспечения

Актуализированная рабочая программа дисциплины «Иностранный язык в профессиональной деятельности (немецкий)» рассмотрена и утверждена на заседании кафедры «Иностранные языки и культура речи» «11» декабря 2019 года (протокол № 5).

Заведующий кафедрой

(подпись)

Э.Б. Калиниченко

Дополнения и изменения, внесенные в рабочую программу дисциплины «Иностранный язык в профессиональной деятельности (немецкий)» на 2019/2020 учебный год:

# 6. Учебно-методическое и информационное обеспечение дисциплины

е) информационные технологии, используемые при осуществлении образовательного процесса:

# • программное обеспечение:

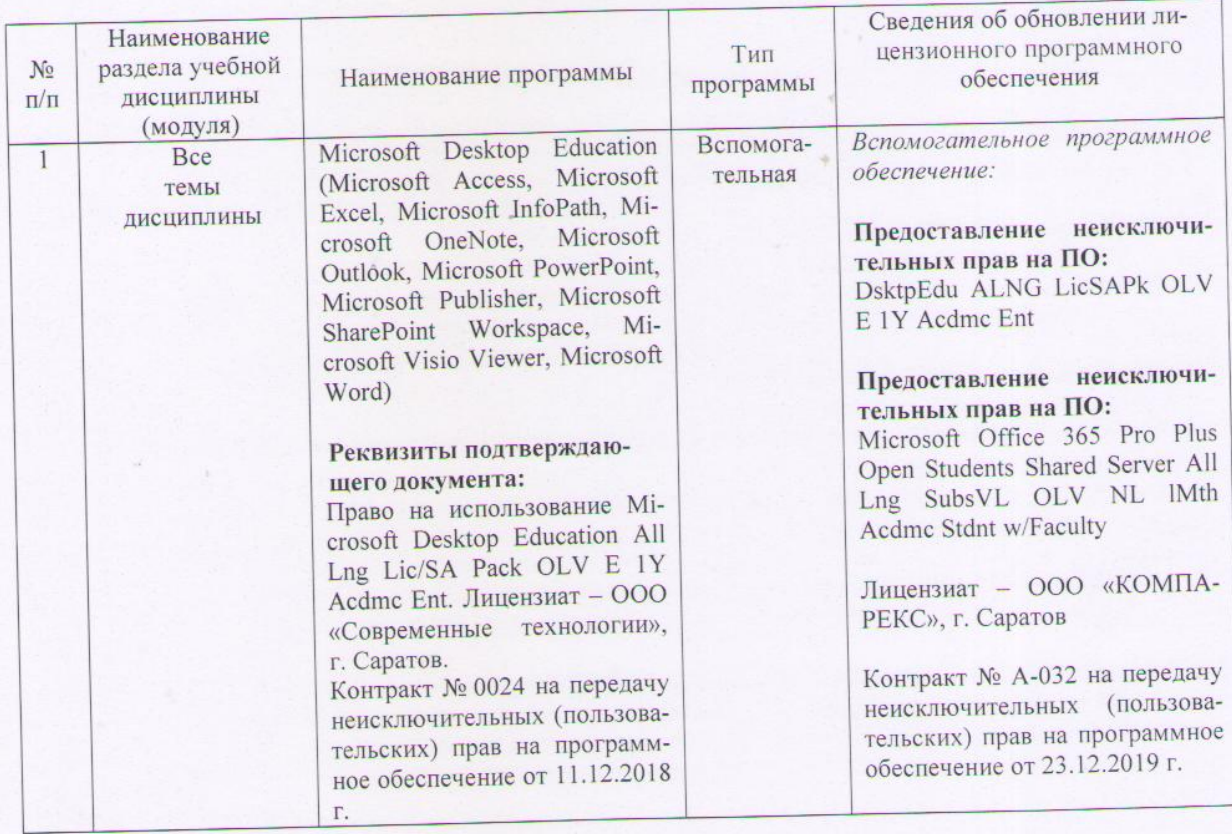

Актуализированная рабочая программа дисциплины «Иностранный язык в профессиональной деятельности (немецкий)» рассмотрена и утверждена на заседании кафедры «Иностранные языки и культура речи» «23» декабря 2019 года (протокол № 6).

Заведующий кафедрой

(подпись)

• Э.Б. Калиниченко

Дополнения и изменения, внесенные в рабочую программу дисциплины «Иностранный язык в профессиональной деятельности (немецкий)» на 2020/2021 учебный год:

# 6. Учебно-методическое и информационное обеспечение дисциплины Обновлен список дополнительной литературы по дисциплине:

1. Корнилова Т.Н. Deutsch Master Kurs: учеб. пособие / Т.Н. Корнилова, О.Н. Лебеденко, Е.В. Пестова. - Омск: Изд-во ФГБОУ ВПО ОмГАУ им. П.А. Столыпина, 2014. 56 с. [Электронный pecypcl https://e.lanbook.com/reader/book/58820/#2 ISBN 978-5-89764-448-3;

2. Оберемченко Е.Ю. Немецкий язык в аспекте межьязыковой коммуникации и перевода: учеб. пособие / Е.Ю. Оберемченко; Южный федеральный университет. Ростов-на-Дону;  $\sim$ Таганрог: Изл-во Южн.федер.ун-та. 2019. 131  $\mathbf{C}$ . **Электронный** pecypcl https://znanium.com/read?id=357433 ISBN 978-5-9275-3215-5

Актуализированная рабочая программа дисциплины «Иностранный язык в профессиональной деятельности (немецкий)» рассмотрена и утверждена на заседании кафедры «Иностранные языки и культура речи» «29» августа 2020 года (протокол № 1).

Заведующий кафедрой

(подпись)

Э.Б. Калиниченко

Дополнения и изменения, внесенные в рабочую программу дисциплины «Иностранный язык в профессиональной деятельности (немецкий)» на 2020/2021 учебный год: Сведения об обновлении лицензионного программного обеспечения

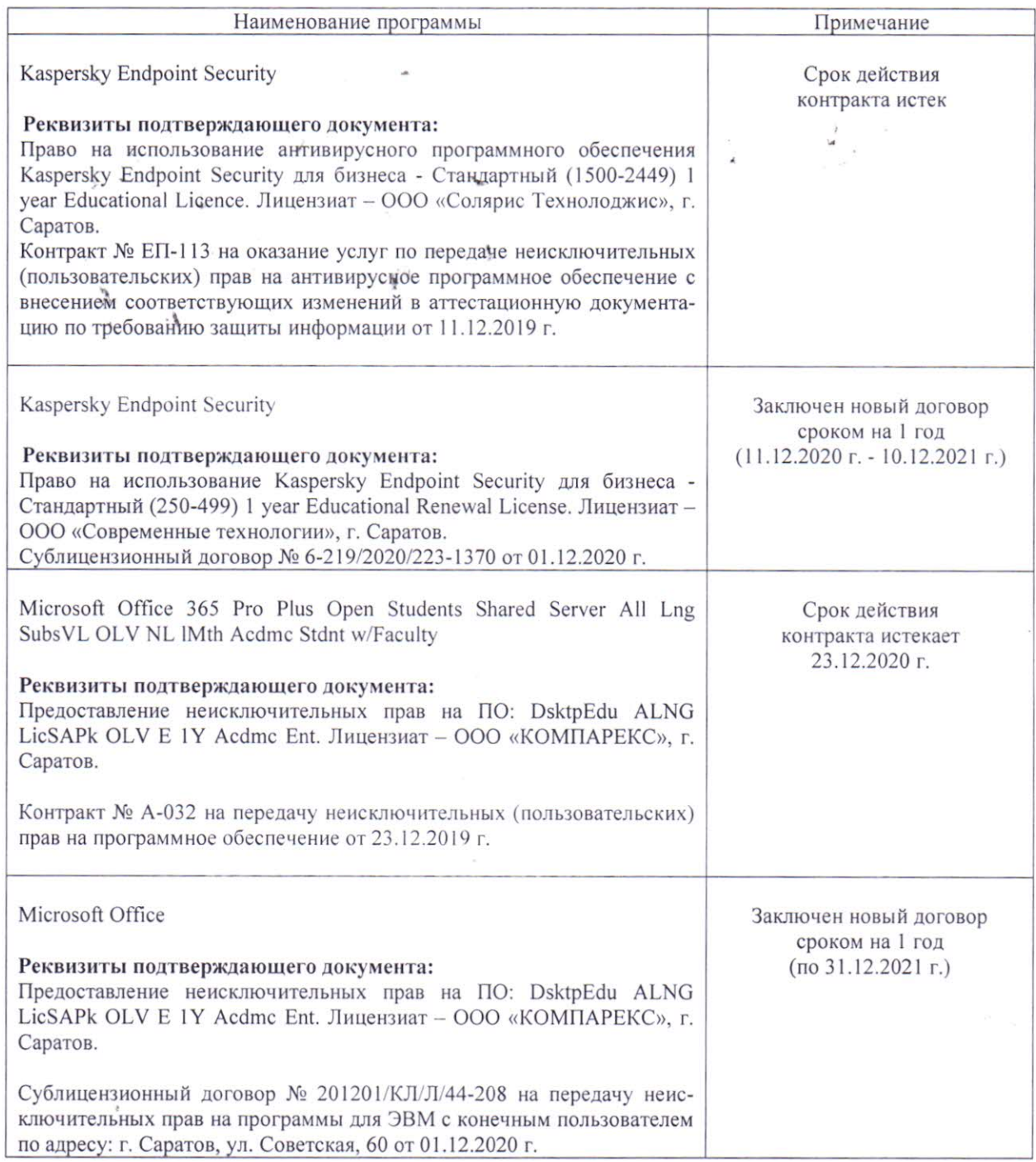

Актуализированная рабочая программа дисциплины «Иностранный язык в профессиональной деятельности (немецкий)» рассмотрена и утверждена на заседании кафедры «Иностранные языки и культура речи» «3» декабря 2020 года (протокол № 5).

Заведующий кафедрой

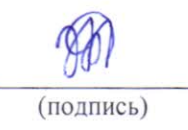

Э.Б. Калиниченко